**「通知」の詳細設定に「件名」を追加します。設定すると通知メールの件名を任意で指定できるようになります。**

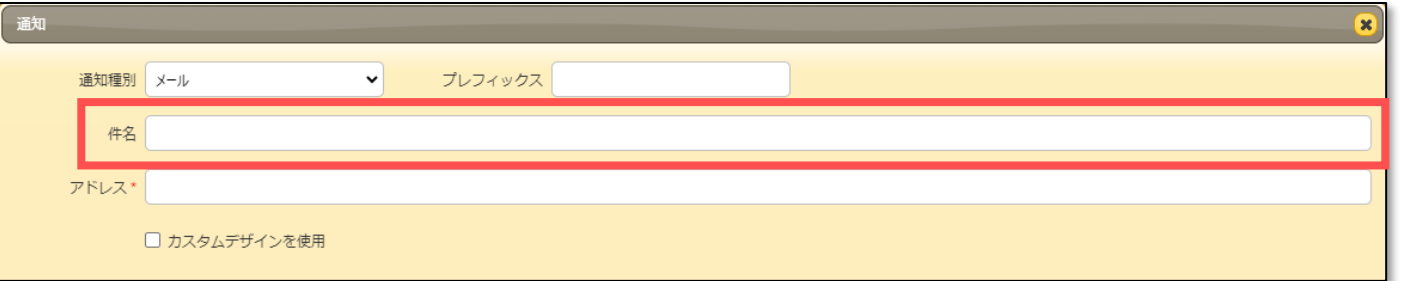

## **■設定イメージ**

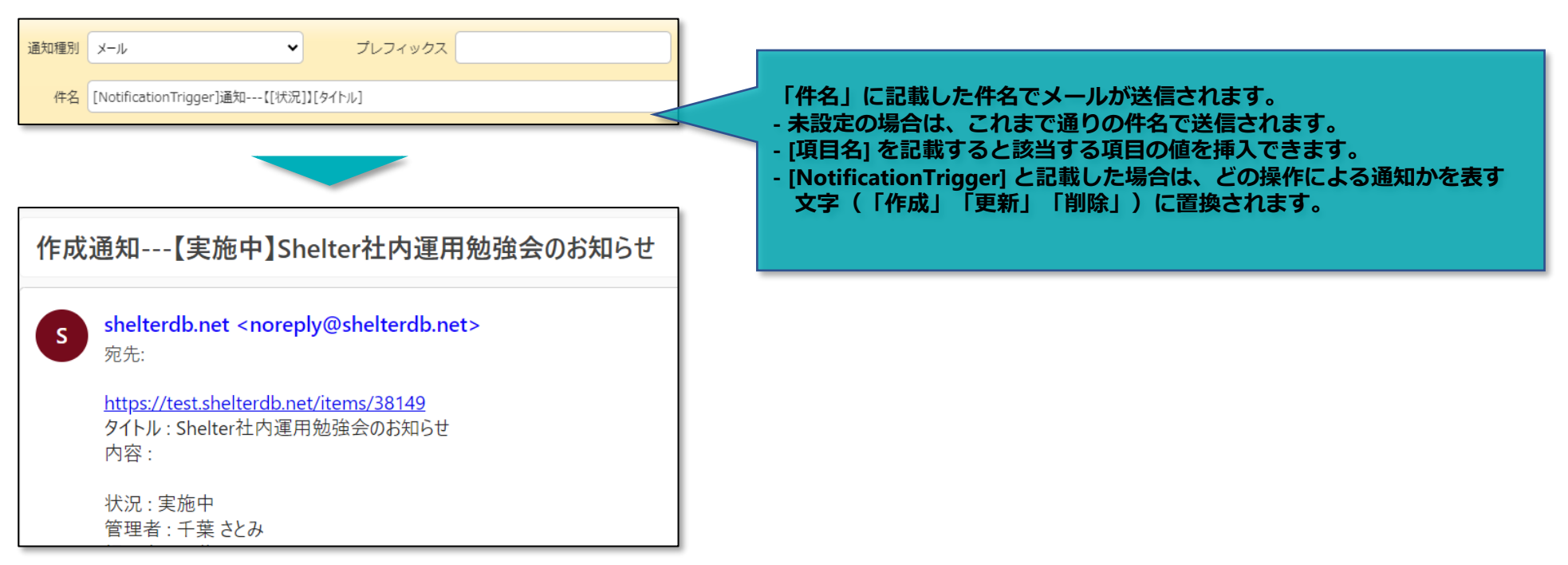